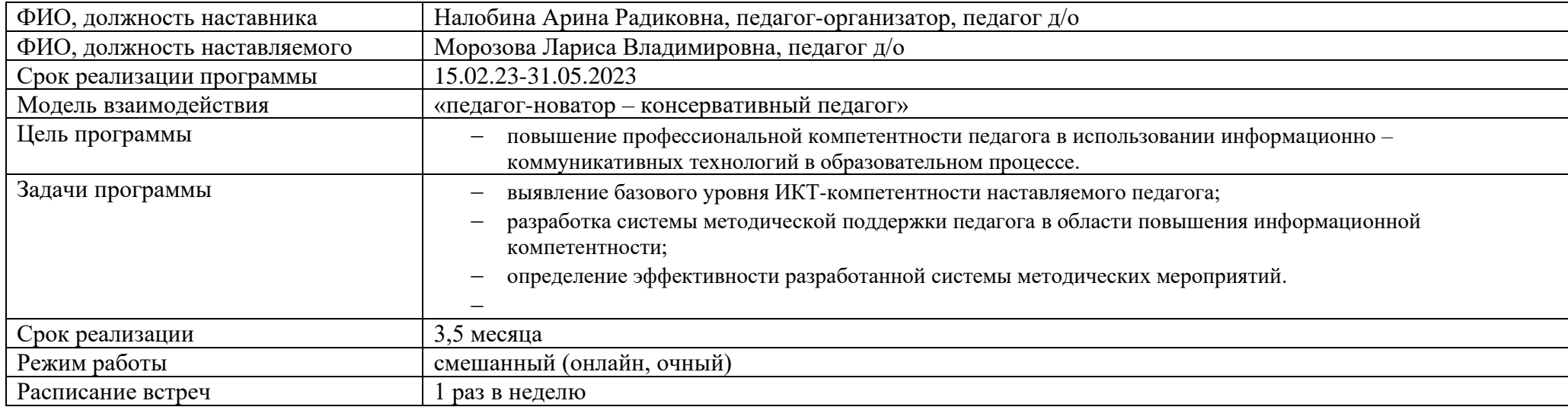

## План мероприятий

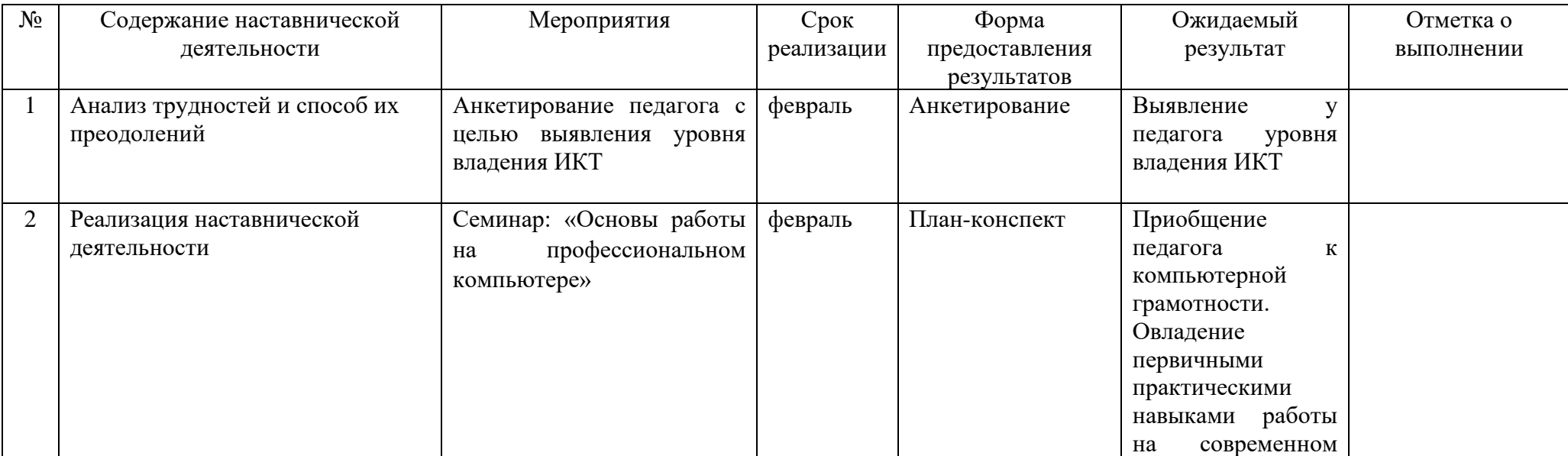

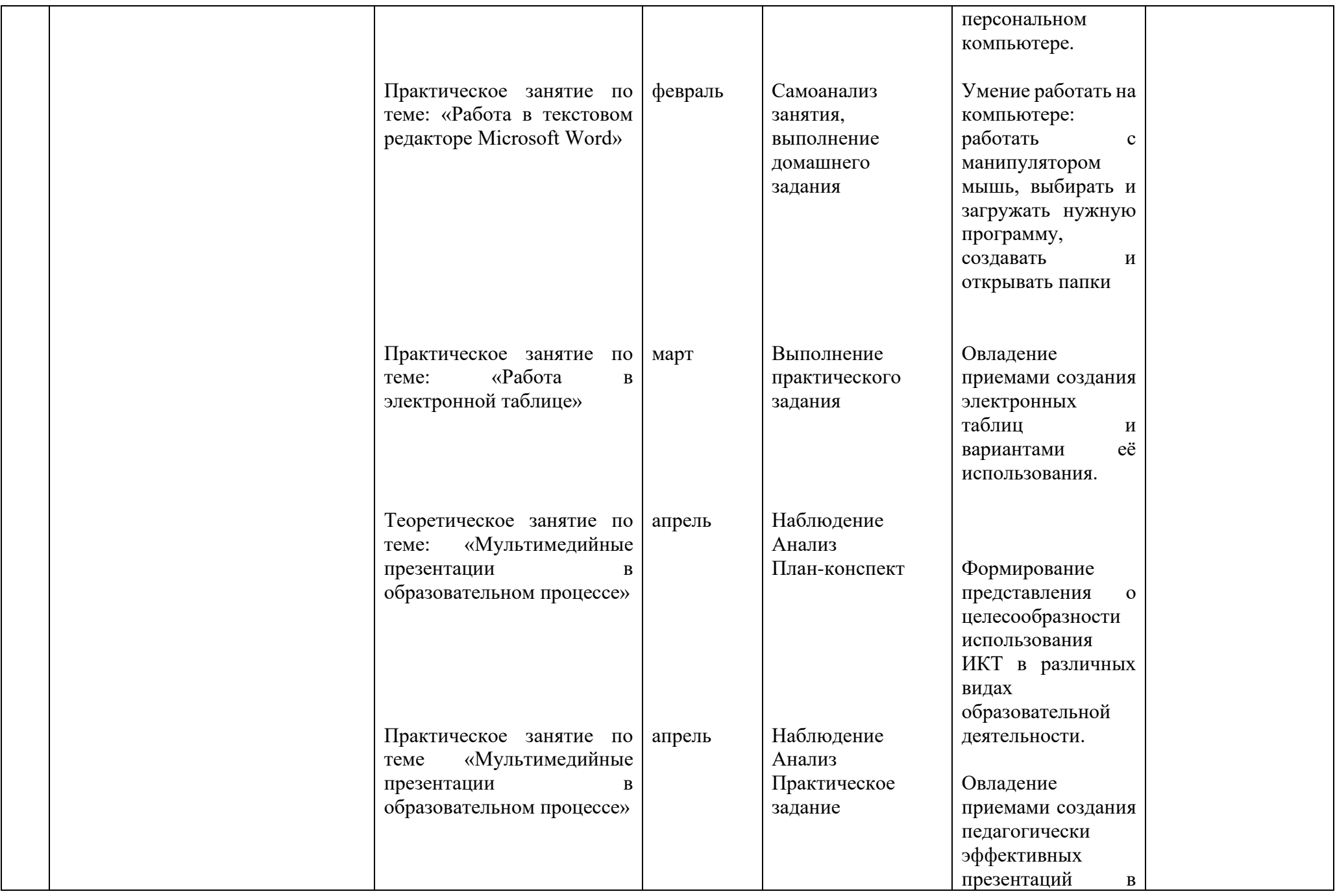

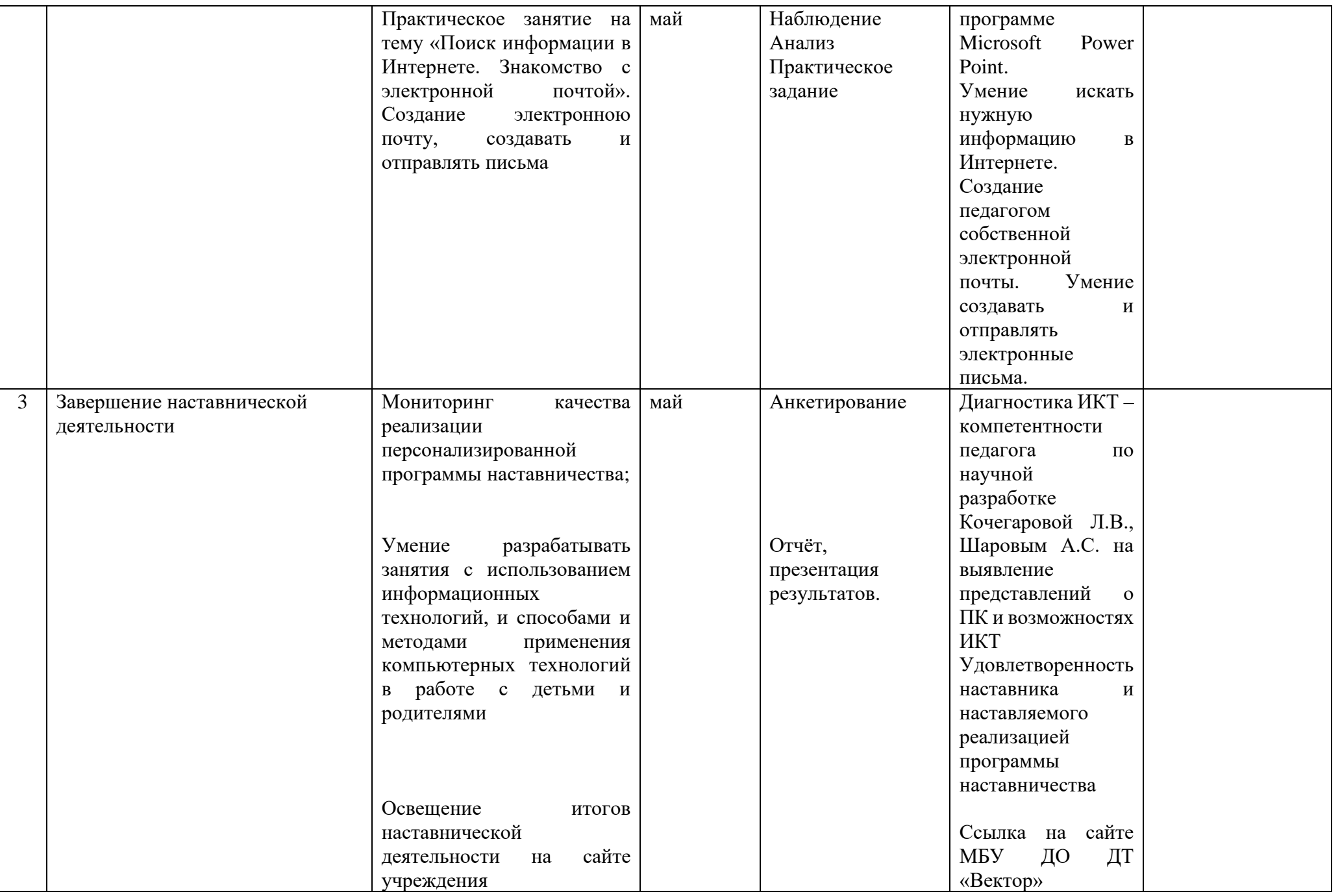